## Browser **s**upport

Due to the frequency of some browser releases, we cannot guarantee that each browser version will perform as expected. For optimal learning experience, please ensure you are using one of the supported versions (see tables below) to access the learning environment. Thank you.

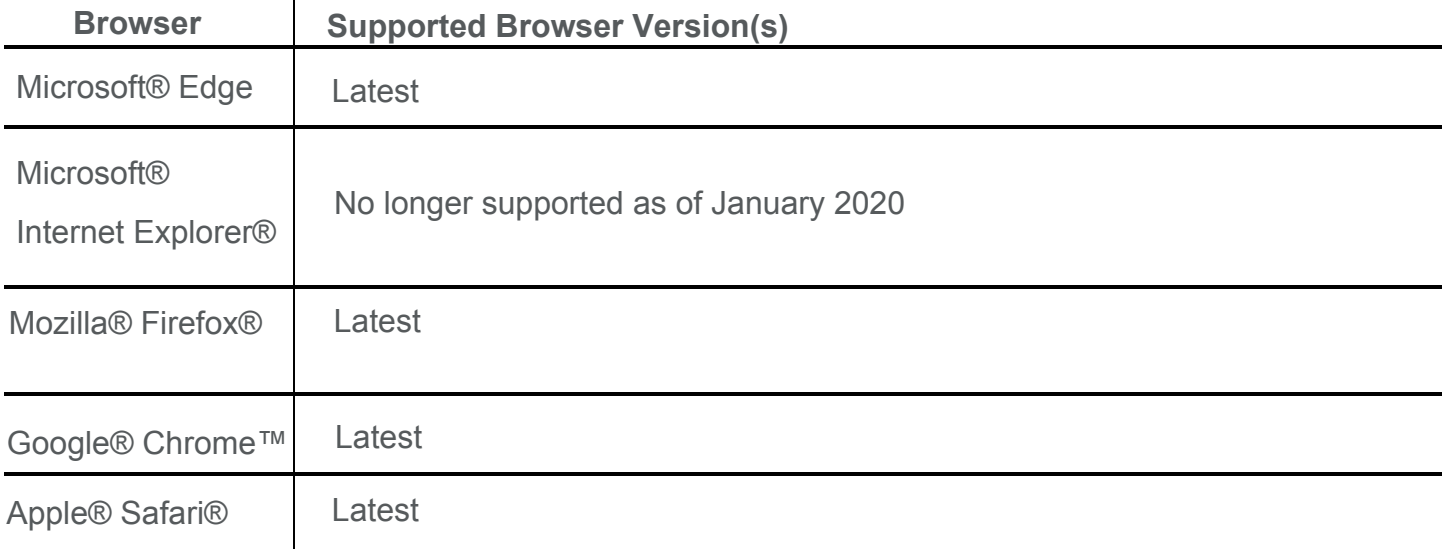

## Tablet and **m**obile **s**upport

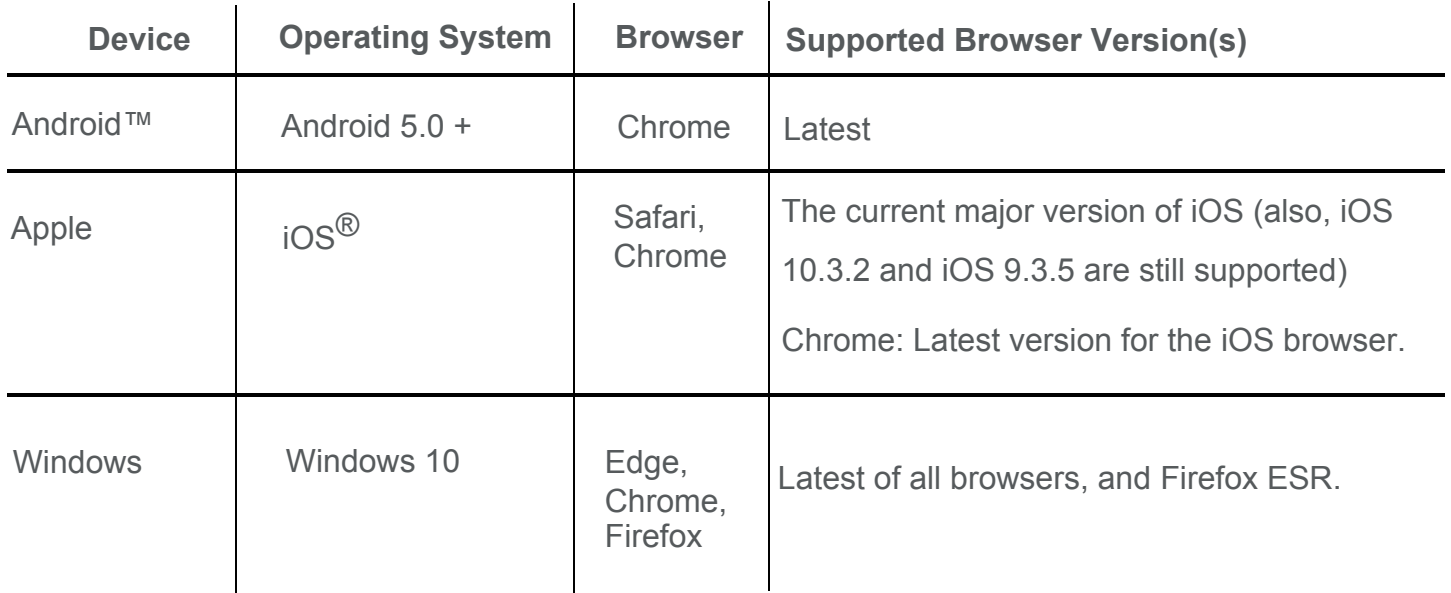

We recommend that you do the following web browser tests on your supported browser before starting your online course:

- Please click, [What browser am I using?](https://www.whatismybrowser.com/) to ensure that you are using the latest supported browser (Note that Internet Explorer browser is no longer supported)
- Please click, [What version of Flash do I have?](https://www.whatismybrowser.com/detect/what-version-of-flash-is-installed) to ensure that your Flash version is 10.1 or higher. If you cannot view your Flash version, [check to see if JavaScript is enabled](https://www.whatismybrowser.com/detect/is-javascript-enabled)
- Please click, [Are cookies enabled/allowed?](https://www.whatismybrowser.com/detect/are-cookies-enabled) to ensure that your browser cookies are enabled.